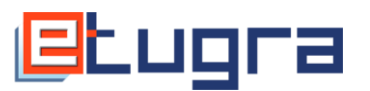

# **E-Tuğra Bilgi Güncelleme Formu**

### **1.) Başvuru sahibine ait bilgiler;**

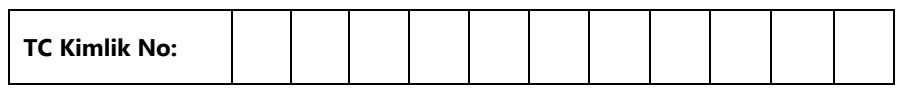

**Ad : ……………………………………………………………………………**

**Soyad : …………………………………………………………………………….**

# **2.) Bilgi güncellemesi yapılacak alan(lar);**

Sadece güncellenecek alanların doldurulması gerekmektedir. Diğer alanları lütfen boş bırakın.

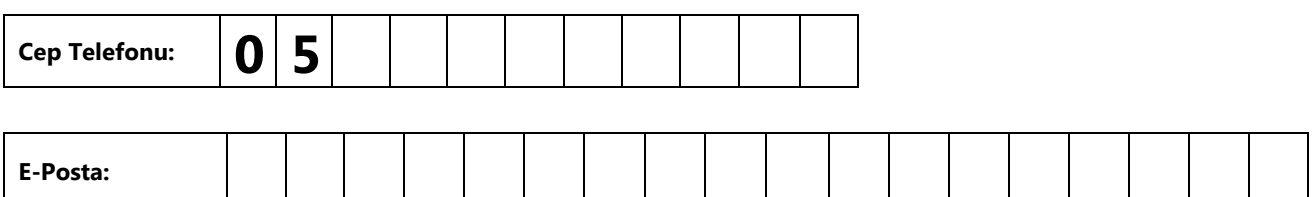

#### **Güvenlik Sorusu (Anne Kızlık Soyadı) güncelleme yapabilmek için güvenlik kodu istiyorum.\***

*(\*) Cep telefonunuza gelen güvenlik kodu ile E-Tuğra online işlemler sayfasından Güvenlik Sorunuzu (Anne Kızlık Soyadı) değiştirebilirsiniz.*

## **3.) Açıklamalar;**

- Bu form, NİTELİKLİ ELEKTRONİK SERTİFİKA BAŞVURU FORMU'na yazılan iletişim bilgilerinin sertifika sahibi tarafından güncellenmesi amacıyla hazırlanmıştır. Sertifika içerisindeki bilgilerin değiştirilmesi için kullanılamaz.
- Aşağıdaki ıslak imza, sertifika sahibine ait olmalı, paraf olmamalıdır.
- Form basılmalı, sertifika sahibi tarafından imzalanmalı ve E-Tuğra'ya fakslanmalıdır. (*Telefon ile bilgileri doğrulanamayan müşterilerimiz kimlik ile birlikte kayıt birimine gidip kimlik tespitini yaptırmalıdır.)*
- Faks ile gönderilecek orijinal form daha sonra posta yolu ile E-Tuğra\*\* adresine iletilmelidir.

#### **Yukarıda tanımladığım bilgilerin değişmesini talep etmekteyim.**

(\*\*) Ceyhun Atuf Kansu Cad. Gözde Plaza No:130/58 Balgat ÇANKAYA/ANKARA

Faks: (312) 473 56 91 **İmza:**

E-mail: guncel@e-tugra.com.tr

**Tarih:**

Bu kısım E-Tuğra EBG Bilişim tarafından doldurulacaktır.

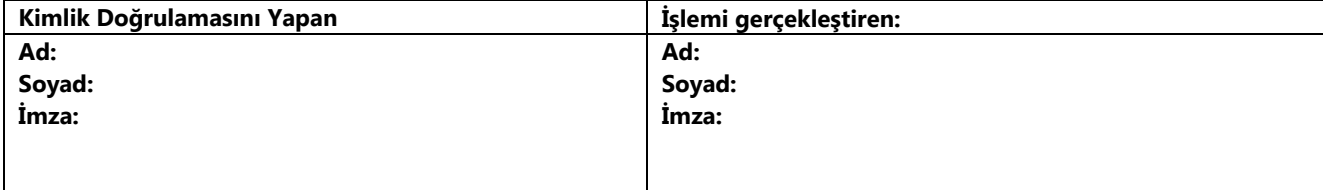